ابوالقاسم قابل و اصغر اكبري فرود

**چكيده: به منظور بهبود كيفيت توان، تشخيص و شناسايي عوامل دخيل در كاهش كيفيت توان از اولويت برخوردار هستند. از جمله عوامل اصلي در ايجاد فليكر و هارمونيك در سيستمهاي متصل به توربينهاي بادي، اغتشاشات آيروديناميكي باد و خطاهاي مكانيكي توربينهاي بادي ميباشد. در اين مقاله معادلات رياضي اغتشاشات باد شامل سايه دكل و انحراف باد و همچنين معادلات مكانيكي مربوط به شكستهشدن چرخدندههاي گيربكس به طور دقيق بررسي و با استفاده از نرمافزار Matlab شبيهسازي شده است. در ادامه تأثير اين اغتشاشات بر روي پارامترهاي خروجي شبكه نمونه مشاهده شده است. در پايان نشان داده ميشود كه با استفاده از تابع موجك مناسب، ميتوان اين اغتشاشات را شناسايي و دستهبندي كرد.** 

**كليدواژه: كيفيت توان، اغتشاشات باد، سايه دكل، انحراف باد، گيربكس، توربين باد، تبديل موجك.** 

### **-1 مقدمه**

در دهههاي اخير، نوآوريهاي تكنولوژي، مسايل اقتصادي و محيط زيست، محركي براي استفاده از انرژيهاي بادي در شبكههاي قدرت بوده است. يكي از مشكلات مهم اتصال توربينهاي بادي به شبكه، مسأله كيفيت توان و ولتاژ توليدي توسط اين توربينها ميباشد. تداخل در كيفيت توان شبكههاي متصل به توربينهاي بادي نه تنها متأثر از پارامترهاي الكتريكي مربوط به ژنراتورها، ترانسفورماتورها و غيره است، بلكه متأثر از رفتار آيروديناميكي باد و مكانيكي رتور و گيربكس نيز ميباشد. ولتاژ و توان توليدي ژنراتورهاي بادي داراي تغييرات و نوساناتي متأثر از پديدههاي آيروديناميكي حاكم بر توربينهاي بادي از جمله خطاهای انحراف زاويه`، انحراف باد<sup>۲</sup> و سايه دكل <sup>۳</sup> میباشند. با اين وجود عملكرد بخشهاي مكانيكي توربينهاي بادي مانند گيربكس هم ميتواند تأثيراتي روي كيفيت توان شبكه داشته باشد. به همين جهت بعضي از معيارها و مشكلات كيفيت توان از جمله مهمترين محدوديتها براي به كارگيري توربينهاي بادي و اتصال آنها به شبكههاي قدرت بوده است. خصوصاً اگر شبكه مورد نظر يك شبكه ضعيف بوده و حجم قابل توجهي از توليد توسط توربينهاي بادي تأمين گردد [1].

در سالهاي اخير به دليل گستردگي استفاده از انرژي باد، مطالعات

اين مقاله در تاريخ 29 تير ماه 1393 دريافت و در تاريخ 6 تير ماه 1394 بازنگري شد.

ابوالقاسم قابل، دانشكده مهندسي برق و كامپيوتر، دانشگاه سمنان، سمنان، .(email: ghasem.ghabel@gmail.com)

اصغر اكبري فرود، دانشكده برق و كامپيوتر، دانشگاه سمنان، سمنان، .(email: aakbari@semnan.ac.ir)

زيادي به منظور بررسي عوامل كاهشدهنده كيفيت توان توربينهاي بادي صورت گرفته است. در [2] به بررسي تأثيرات آيروديناميكي باد روي يك سيستم بادي- ديزلي با استفاده از نرمافزار Turbsim و fastayrodin پرداخته شده است. تأثير سايه دكل و انحراف باد روي سيستم مورد مطالعه بررسي و تأثير اين دو اغتشاش با يكديگر مقايسه شدهاند، با اين حال از ابزار تشخيصي براي شناسايي خطاهاي شبيهسازي شده استفاده نشده است. در [3] تأثير اغتشاشات آيروديناميكي باد روي كيفيت توان شبكه و به طور مشخص فليكر ايجادشده در سيستم نشان داده شده است. با توجه به مشخصبودن نوع اغتشاش ايجادشده در سيستم از قبل، از يك STATCOM جهت تثبيت ولتاژ توليدي نيروگاه بادي و بهبود كيفيت توان استفاده شده و همچنين ميتوان در [4] مشاهده كرد كه اغشاشات باد روي خروجي باد تأثير گذاشتهاند و باعث ايجاد نوسان در باد شدهاند. تأثير اين خروجيها بر روي ژنراتور متصل به توربين باد مشخص نشده است.

اكثر مطالعات روي بخشهاي مكانيكي توربينهاي بادي به صورت عملي و در محيط آزمايشگاه انجام گرفته است. مرجع [5] خروجيهاي يك گيربكس معيوب را در محيط آزمايشگاهي بررسي كرده و اين خروجيها را با استفاده از تبديل موجك مورد تحليل قرار داده است. در [6] نيز اشاره شده كه سيگنالهاي خروجي يك گيربكس داراي ترك در چرخدنده كاملاً نوساني و داراي نويز ميباشد. به دليل اين كه اين نوع خروجيها مربوط به گيربكسهاي خاصي هستند كه در آزمايشگاه مورد آزمايش قرار گرفتهاند، نميتوان خروجيهاي مربوط به آنها را به ساير گيربكسها تعميم داد.

امروزه مسأله اصلي توليدكنندگان انرژي، رساندن برق با بهترين كيفيت به دست مشتركين ميباشد. براي بهبود كيفيت توان، اولين گام، شناسايي و دستهبندي عوامل دخيل در كاهش كيفيت توان است. در اين مقاله معادلات مربوط به مهمترين اغتشاشات آيروديناميكي باد شامل سايه دكل و انحراف باد كه بيش از %50 خطاهاي آيروديناميكي را تشكيل ميدهند و همچنين معادلات مكانيكي گيربكس با چرخدنده شكسته كه %20 از كار افتادگي توربينهاي بادي را باعث ميشود، به طور دقيق محاسبه و بررسي ميشوند. در ادامه تأثير اين اغتشاشات بر روي خروجي باد و گشتاور توربينهاي بادي با استفاده از نرمافزار Matlab نشان داده ميشود. شبكه نمونه متصل به توربين بادي و گيربكس يك 4 شبكه با ژنراتور DFIG ميباشد كه از كنترلكننده مد لغزشي براي كنترل بهره ميبرد. براي شبيهسازي از مدل مرتبه 5 DFIG و به دليل وجود خطاهاي غير خطي از كنترلكننده مد لغزشي استفاده شده است. تابع تبديل موجك يك ابزار رياضي است كه وسيله تشخيص اغتشاشات كيفيت توان را فراهم ساخته است. در انتها خروجي ولتاژ شبكه بادي به عنوان ورودي تابع موجك مورد بررسي و تحليل قرار ميگيرد.

<sup>1.</sup> Yaw Error

<sup>2.</sup> Wind Shear

<sup>3.</sup> Tower Shadow

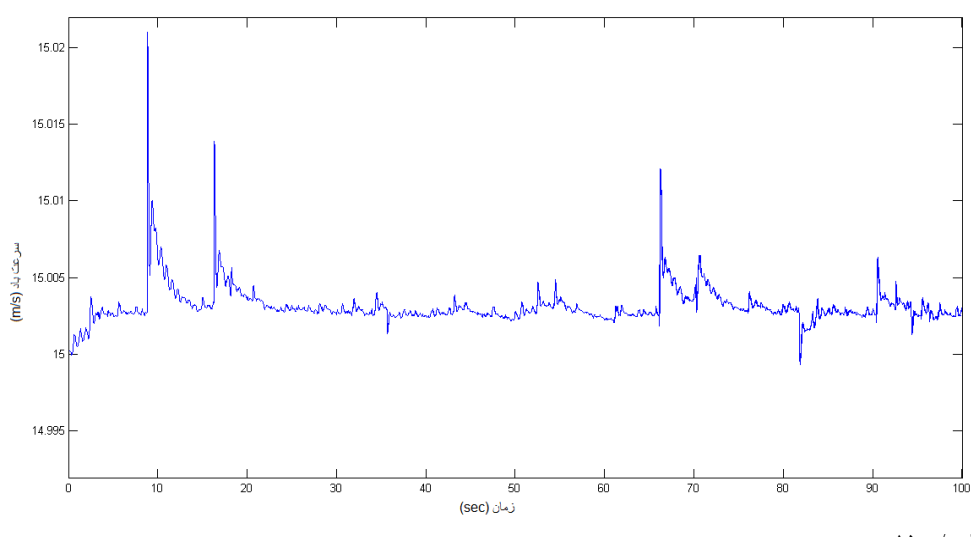

شكل :1 سرعت باد معادل s/m .15

# **-2 بررسي معادلات مربوط به اغتشاشات آيروديناميكي باد**

#### **-2 1 سرعت باد معادل**

محاسبه سرعت باد اعمالشده به پرههاي توربين باد از اهميت زيادي در بررسي مدلسازي توربين باد برخوردار است چرا كه سرعت باد منشأ اصلي گشتاور و در نتيجه توان توليدي توسط توربين باد ميباشد و به همين جهت هر گونه نوسان و تغيير در سرعت باد توان توليدي و كيفيت آن را تحت تأثير قرار ميدهد. مدل سرعت باد معادل، يك مدل باد معادل براي كل رتور است كه بخشهاي احتمالي و نيز مشخص سرعت باد در محدوده رتور را به حساب ميآورد. مدلسازي سرعت باد در اين روش نيازمند بررسي معادلات پيچيده آيروديناميكي است كه در [7] و [8] شرح داده شدهاند. در اين مقاله پس از بررسي اين معادلات در مراجع ذكرشده و (EWS (به صورت <sup>1</sup> با اعمال اندكي تقريب، يك مدل مؤثر سرعت باد نشان داده شده در شكل 1 شبيهسازي شده است كه اين مدل بر اساس طيف Kaimal ميباشد.

#### **-2 2 انحراف باد**

سرعت باد با تغيير ارتفاع افزايش مييابد و به اين افزايش سرعت باد و در نتيجه تغيير مسير آن در سطح روتور انحراف باد گفته ميشود. براي مثال در يك توربين باد با سه پره، پرهاي كه در نقطه بالا قرار دارد ممكن است با سرعت بيشتري از باد نسبت به پرهاي كه در نقطه پايين قرار دارد مواجه شود. در مدت هر چرخش، گشتاور سه بار نوسان ميكند چرا كه هر پره از مقدار مينيمم و ماكسيمم سرعت باد عبور ميكند. يك مدل رايج انحراف جهت باد در (1) نشان داده شده است

$$
V(Z) = V_H \left(\frac{Z}{H}\right)^{\alpha} \tag{1}
$$

براي آناليز اين معادله را به صورت تابعي در مختصات فضايي بر حسب *r* (فاصله شعاعي از محور رتور) و  $\theta$  (زاويه فضايي) بيان ميكنيم

$$
V(r,\theta) = V_H \left(\frac{r\cos\theta + H}{H}\right)^{\alpha} = V_H[\mathbf{v} + W_s(r,\theta)] \tag{5}
$$

1. Effective Wind Speed

سرعت باد در مركز پرهها، *r* فاصله شعاعي از محور رتور، *Ws* تابع *VH* انحراف باد، <sup>α</sup> مؤلفه فضايي انحراف باد، *H* ارتفاع از مركز پرهها و *z* θ *<sup>s</sup> r W* اغتشاشي است ارتفاع نوك پره از سطح زمين ميباشد. مؤلفه ( ,) كه در سرعت باد به دليل انحراف باد در ارتفاع ديده ميشود كه با سرعت باد اصلي جمع شده است. تقريب مرتبه 2 اين تابع با استفاده از سري تيلور به صورت (3) است

$$
W_s(r,\theta) \approx \alpha \frac{r}{H} \cos \theta + \frac{\alpha(\alpha-\alpha)}{\gamma} \left(\frac{r}{H}\right)^r \cos^r \theta \tag{7}
$$

با توجه به (3) در توربينهاي سهپرهاي، نوسانهاي گشتاور به دليل تغيير جهت باد براي هر سه پره بايد با هم جمع شوند. وقتي سهم سه پره با هم جمع ميشوند، مقدار عبارت cos<sup>θ</sup> صفر ميشود در حالي كه عبارت يك مؤلفه dc براي تنظيم متوسط سرعت از ارتفاع مركز پرهها 2 $\cos^{\tau}\theta$ نسبت به سرعت متوسط در مختصات فضايي ميباشد. به منظور اعمال اثر تغيير جهت باد در مدل مرتبه ٣ عبارت  $3^{r}$  6 ضرورى است كه احتياج به بسط تيلور مرتبه 3 ميباشد. بنابراين براي توليد نوسان گشتاور به دليل انحراف باد از (4) استفاده ميكنيم [9]

$$
W_s(r,\theta) \approx \alpha \frac{r}{H} \cos \theta + \frac{\alpha(\alpha - \nu)}{\gamma} \left(\frac{r}{H}\right)^r \cos^r \theta + \frac{\alpha(\alpha - \nu)(\alpha - \nu)}{\gamma} \left(\frac{r}{H}\right)^r \cos^r \theta \tag{5}
$$

# **-2 3 سايه دكل**

سرعت باد با حضور دكلهاي توربين بادي تغيير مي كند. برجها مانع عبور آزاد باد ميشوند و يك كاهش جريان در جلوي برج و يك جريان گردابي مغشوش در پشت برج ايجاد ميكنند، بنابراين گشتاور در هر پره كاهش مييابد كه به اين اثر سايه دكل گفته ميشود. نوسانهاي گشتاور بر اثر سايه دكل براي توربينهاي پشت به باد شديدتر از توربينهاي رو به باد است. در اينجا نوسانهاي گشتاور مرتبه 3 ناشي از سايه دكل در جهت افقي محور رتور در نظر گرفته ميشوند. ميدان باد تنها با در نظر گرفتن سايه دكل در (5) نشان داده شده كه در آن *VH* سرعت باد در مركز پرهها اغتشاش مشاهدهشده ناشي از سايه دكل *tower xy V* ميباشد. عبارت ( ,) است كه با سرعت اصلي جمع شده است. در [4] اغتشاش ناشي از سايه دكل را با استفاده از تئوري جريان پتانسيل براي حركت باد در اطراف دكل به صورت (5) مدل كرده است

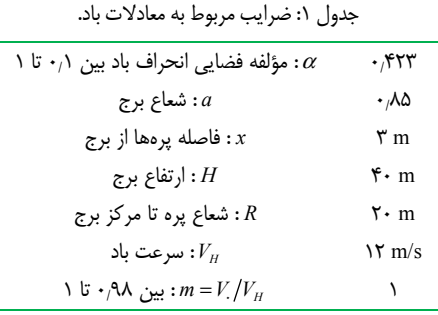

$$
V(x, y) = V_H + V_{lower}(x, y)
$$
 (a)

$$
V_{\text{lower}} = V_a \left( \frac{y^{\mathsf{v}} - x^{\mathsf{v}}}{\left( y^{\mathsf{v}} + x^{\mathsf{v}} \right)^{\mathsf{v}}} \right) \tag{5}
$$

متوسط سرعت فضايي، *a* شعاع دكل، *y* فاصله <sup>0</sup> در معادله بالا *V* جانبي پره از وسط دكل و *x* فاصله افقي پره از وسط دكل ميباشند.

با تبديل (6) از مختصات دكارتي *y x* ) , (به مختصات فضايي <sup>θ</sup> *r* ) , (، (7) نتيجه ميشود [9]

$$
V_{lower}(r,\theta,x) = ma^{\dagger} \frac{r^{\dagger} \sin^{\dagger} \theta - x^{\dagger}}{(r^{\dagger} \sin^{\dagger} \theta + x^{\dagger})^{\dagger}}
$$
 (Y)

## **-3 محاسبه سرعت معادل بادو شبيهسازي در نرمافزار MATLAB**

ميدان باد كل، شامل تأثيرات سايه دكل و انحراف باد اكنون ميتواند به يك سرعت باد معادل تبديل شود. سه مؤلفه اين باد معادل كه از سايه دكل، انحراف باد و سرعت باد در مركز پرهها تأثير ميپذيرند، ميتوانند به صورت جدا حل شوند. فرض كنيد كه = *kr r*( )<sup>ϕ</sup> باشد و تعريف كنيم 1 . در نتيجه پس از حل معادلات داريم 2 و *n* − = *s* <sup>0</sup> = *rR n*

$$
V_{eq}(t, \theta) = \frac{\tau V_H}{\tau s R^r} \sum_{b=1}^{\tau} \int_{r}^{R} \left[ r + \frac{r^{\tau} \alpha}{H} \cos \theta_b + \frac{r^{\tau} \alpha (\alpha - 1)}{\tau H^{\tau}} \cos^{\tau} \theta_b + \frac{r^{\tau} \alpha (\alpha - 1)(\alpha - 1)}{\tau H^{\tau}} \cos^{\tau} \theta_b + \frac{r^{\tau} \alpha (\alpha - 1)(\alpha - 1)}{(\tau^{\tau} \sin^{\tau} \theta_b + x^{\tau})^{\tau}} \right] dr
$$

مربوط به <sup>0</sup>*Veq* اين سرعت باد معادل داراي سه مؤلفه است. مؤلفه اول ( ) سرعت باد در مركز پرهها، مؤلفه دوم *Veqws* ( ) مربوط به انحراف باد و مربوط به سايه دكل ميباشد. بنابراين (8) ميتواند به *Veqts* مؤلفه سوم ( ) صورت (9) نوشته شود كه نهايتاً به (10) تا (12) تجزيه شود [9]

$$
V_{eq}(t, \theta) = V_{eq} + V_{eqws} + V_{eqts}
$$
\n(9)

$$
V_{egws} = \frac{\tau V_H}{\tau s R^{\tau}} \sum_{b=1}^{\tau} \int_{r_a}^R [r] dr \qquad (\tau)
$$

$$
V_{eqws} = \frac{\tau V_H}{\tau_S R^{\tau}} \sum_{b=1}^{\tau} \int_{r}^{R} \left[ \frac{r^{\tau} \alpha}{H} \cos \theta_b + \frac{r^{\tau} \alpha (\alpha - 1)(\alpha - 1)}{\tau_S R^{\tau}} \cos^{\tau} \theta_b + \frac{r^{\tau} \alpha (\alpha - 1)(\alpha - 1)}{\tau_S R^{\tau}} \cos^{\tau} \theta_b \right]
$$
(11)

$$
\frac{r^{\mathsf{T}}\alpha(\alpha-\mathsf{1})}{\mathsf{r}H^{\mathsf{T}}}\cos^{\mathsf{T}}\theta_{b} + \frac{r^{\mathsf{T}}\alpha(\alpha-\mathsf{1})(\alpha-\mathsf{1})}{\mathsf{r}H^{\mathsf{T}}}\cos^{\mathsf{T}}\theta_{b}\,\mathrm{d}r
$$
\n
$$
V_{eqts} = \frac{\mathsf{r}V_{H}}{\mathsf{r}sR^{\mathsf{T}}}\sum_{b=1}^{\mathsf{T}}\sum_{r}^{R}ma^{\mathsf{T}}\,\frac{r^{\mathsf{T}}\sin^{\mathsf{T}}\theta_{b}-rx^{\mathsf{T}}}{\left(r^{\mathsf{T}}\sin^{\mathsf{T}}\theta_{b}+x^{\mathsf{T}}\right)^{\mathsf{T}}}\,\mathrm{d}r\tag{17}
$$

0

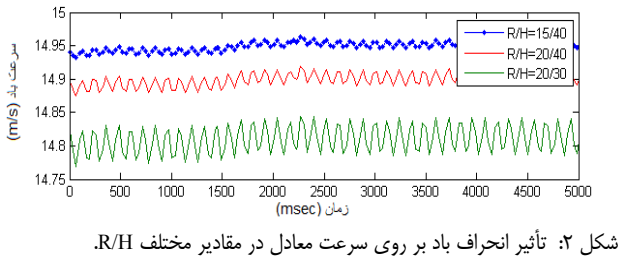

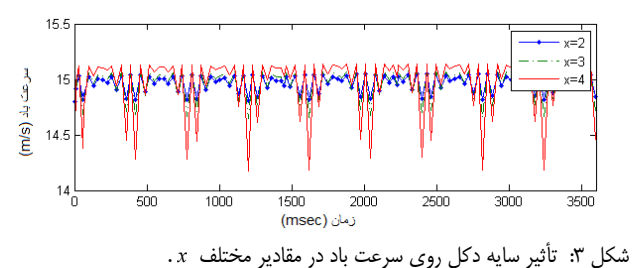

### **-3 1 محاسبه سرعت باد ناشي از انحراف باد** *Veqws*

قسمتي از سرعت باد معادل ناشي از انحراف باد ميباشد كه در اين را برابر صفر در نظر <sup>0</sup> بخش محاسبه ميشود. براي توزيع معادله *r* ميگيريم. براي سادهكردن معادله 0= *n* و 1 = *s* در نظر گرفته ميشود

$$
V_{eqws} = \frac{\tau V_H}{\tau_S R^{\tau}} \sum_{b=1}^{N} \left[ \frac{R^{\tau}}{\tau} \frac{\alpha}{H} \cos \theta_b + \frac{R^{\tau}}{\tau} \frac{\alpha(\alpha - 1)}{\alpha} \cos^{\tau} \theta_b + \frac{R^{\delta}}{\delta} \frac{\alpha(\alpha - 1)(\alpha - 1)}{\gamma H^{\tau}} \cos^{\tau} \theta_b \right]
$$
(17)

براي سادهتر شدن معادله بالا ميتوانيم عبارت سيگما را گسترش دهيم. با محاسبات مثلثاتي (13) به صورت زير ساده ميشود

$$
V_{eqws} = V_H \left[ \frac{\alpha(\alpha - 1)}{\lambda} \left( \frac{R}{H} \right)^r + \frac{R^{\delta}}{\delta} \frac{\alpha(\alpha - 1)(\alpha - r)}{s H^r} \cos^{\delta} \theta_b \right]
$$
\n
$$
(14)
$$

اكنون سرعت باد به دست آمده ناشي از انحراف باد ( V<sub>eaws</sub> را با سرعت جمع ميكنيم. با توجه به مقادير دادهشده در <sup>0</sup>*Veq* باد معادل در ارتفاع ( ) جدول 1 براي ضرايب (14)، نتيجه باد ايجادشده در مقادير مختلف شعاع و ارتفاع دكل در شكل 2 نشان داده شده است. همان طور كه از شكل 2 مشخص است خطاي ناشي از انحراف باد با نسبت شعاع پرهها به ارتفاع دكل (H/R (در ارتباط است. با افزايش اين نسبت، خطاي انحراف باد افزايش مييابد.

### **-3 2 محاسبه سرعت باد ناشي از سايه دكل (***Veqts* **(**

در اين بخش قسمتي از سرعت باد كه ناشي از حضور سايه دكل ميباشد، محاسبه شده است. با محاسبه انتگرال (12) و پس از قراردادن *r* و 1 = *s*) 15 (به دست ميآيد [9] <sup>0</sup> =0  $\left[\frac{a^{\gamma}}{\sin^{\gamma} \theta_{b}} \ln(\frac{R^{\gamma} \sin^{\gamma} \theta_{b}}{x^{\gamma}} + \nu)\right]$  $\frac{\sin^{\tau} \theta_b + x^{\tau}}{\sin^{\tau} \theta_b + x^{\tau}}$  $\epsilon_{\text{eqts}} = \frac{m r_H}{\tau R^{\tau}} \sum_{b=1}^{\infty} \left[ \frac{a}{\sin^{\tau} \theta_b} \ln \left( \frac{R \sin \theta_b}{x^{\tau}} \right) \right]$  $V_{eqts} = \frac{mV_H}{\tau R^{\tau}} \sum_{b=1}^{\tau} \left[ \frac{a^{\tau}}{\sin^{\tau} \theta_b} \ln \left( \frac{R^{\tau} \sin^2 \theta_b}{x} \right) \right]$  $a^{\dagger}R$  $R^{\dagger}$  sin<sup> $\dagger$ </sup>  $\theta$ <sub>h</sub> + x θ  $\equiv$  sin'  $\theta$  $=\frac{mV_H}{\sqrt{R^2}}\sum_{i}^{\gamma}\left[\frac{a^{\gamma}}{\sin^{\gamma} A}\ln(\frac{R^{\gamma}\sin^{\gamma} \theta_{b}}{\gamma^{\gamma}}+\nu)\right]$  $\frac{X}{Y}R^Y$   $\sum_{b=1}$   $\left[\frac{X}{\sin^Y \theta_b}\right]$   $\ln\left(\frac{X}{\cos X} + 1\right)$  $^{\mathfrak{r}}$   $\boldsymbol{p}^{\mathfrak{r}}$  $\sigma$ <sup>7</sup>  $\alpha$ <sup>7</sup>  $\mu$ <sup>7</sup> ٢  $(1\Delta)$ 

با استفاده از مقادير جدول 1 مقدار باد ناشي از مجموع باد معادل و انحراف سايه دكل را در محيط Matlab شبيهسازي ميكنيم. همان طور كه در شكل 3 مشخص است، با كمشدن فاصله پرهها از دكل *x* ( ) ، تأثير سايه

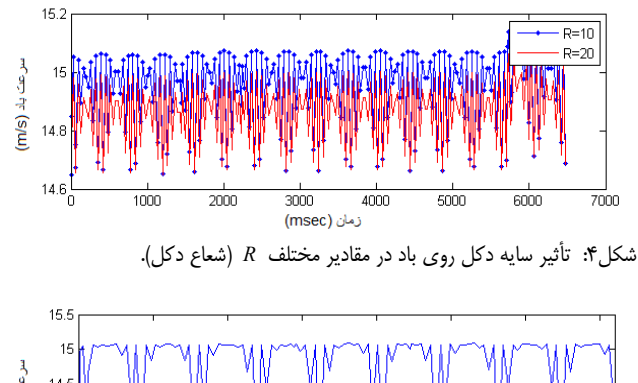

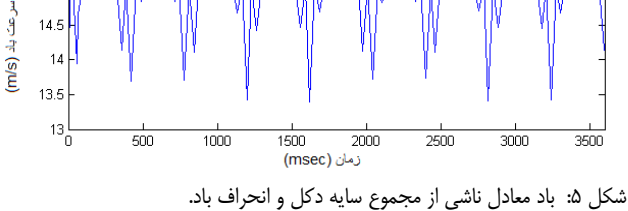

دكل بر روي سرعت باد بيشتر ميشود. ميتوان ديد كه تأثير اين اغتشاش از انحراف باد بيشتر است و در بعضي مواقع باعث ايجاد چيزي در حدود 3 درصد نوسان در سرعت باد ميشود. همچنين در شكل 4 تأثير سايه دكل بر روي سرعت باد در دكلهاي با شعاع مختلف آمده است.

از آنجا كه خطاي باد ناشي از انحراف باد و سايه دكل به صورت همزمان رخ ميدهند، در اين صورت سرعت باد با حضور اين دو خطا به صورت شكل 5 مشاهده ميشود.

### **-3 3 معادله گشتاور و تأثير اغتشاشات بر روي آن**

رتور آيروديناميك سرعت باد را به توان مكانيكي تبديل ميكند. در واقع تأثير آيروديناميك باد روي پرهها، سرعت باد را به گشتاور آيروديناميك تبديل ميكند. مجموع گشتاور ايجادشده روي پره، گشتاور آيروديناميك روي شفت اصلي را نتيجه ميدهد و توان روي شفت اصلي به صورت زير بيان ميشود

$$
P = \frac{1}{\gamma} \rho \pi R^{\tau} V^{\tau} C_p (\lambda, \theta_{pitch})
$$
 (15)

مؤلفه *Cp* كه <sup>ρ</sup> چگالي هوا، *R* شعاع روتور، *V* سرعت باد و آيروديناميك ميباشند.

با توجه به (۱۶) گشتاور آیرودینامیک به صورت زیر محاسبه میشود  
\n
$$
T = \frac{P}{\omega_{\text{rotor}}} = \frac{\rho \pi R^{\tau} V^{\tau} C_p (\lambda, \theta_{\text{pitch}})}{\tau \omega_{\text{rotor}}}
$$
\n(۱۷)

سرعت چرخش رتور است. همان طور كه از معادله بالا <sup>ω</sup>*rotor* كه مشخص است، گشتاور با توان سوم سرعت باد معادل رابطه مستقيم دارد. مشخصاً هر گونه تغيير روي سرعت باد، با شدتي سه برابر روي گشتاور خروجي رتور و در نتيجه توان توربين باد اثرگذار ميباشد. با توجه به اغتشاشات ايجادشده روي باد معادل، ميتوان نتايج حاصل را روي گشتاور در شكل 6 مشاهده كرد [10].

### **-4 معادلات گيربكس توربين بادي**

مجموعه چرخان توربين بادي و ژنراتور به همراه گيربكس، مجموعه ديناميكي پيچيدهاي را تشكيل ميدهند كه نوسانات مكانيكي خاص خود را به همراه دارند. جرمهاي متناظر اين مجموعه شامل يك جرم بزرگ توربين بادي، اجرام گيربكس و چرخدندهها و جرم ژنراتور ميباشند. اين

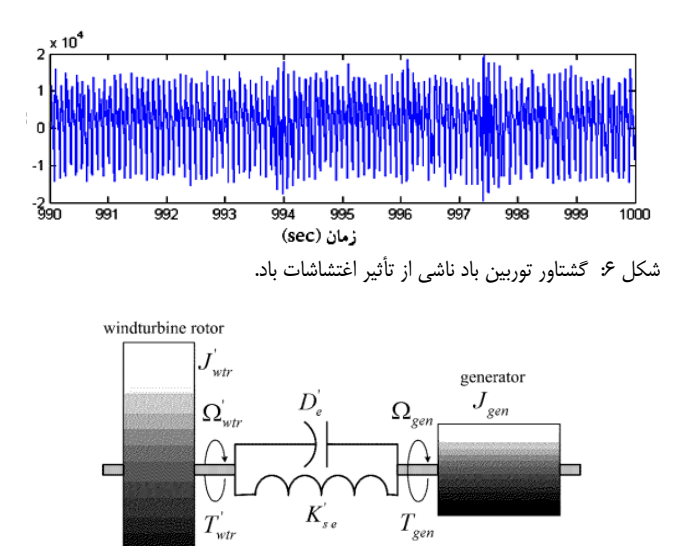

شكل ٧: سيستم معادل گيربكس در سمت ژنراتور.

مدل سه جرم ميتواند با در نظر گرفتن يك سيستم معادل با ضريب سختي و ضريب ميرايي معادل، به مدل دو جرم تبديل شود. ميتوان از ممان اينرسي شفتها و چرخدندهها در مقابل ممان اينرسي توربين و ژنژاتور به دليل كوچكبودن صرف نظر كرد. بنابراين مدل منتجه در اصل يك مدل دو جرم متصل به يك شفت انعطافپذير ميباشد. تنها نسبت گيربكس روي يك سيستم معادل جديد تأثير ميگذارد [11].

معادلات ديناميكي ميتوانند در دو نقطه نوشته شوند، در سمت توربين باد با تأثير مؤلفه ژنراتور روي گيربكس يا در سمت ژنراتور. در اين مقاله از سيستم معادل سمت ژنراتور كه در شكل 7 آمده است، استفاده ميشود. معادلات ديناميكي پيشرانه در سمت ژنراتور در زير آورده شده است

$$
T_{_{\text{wtr}}} = J_{_{\text{wtr}}} \frac{d\Omega_{_{\text{wtr}}}}{dt} + D_e(\Omega_{_{\text{wtr}}} - \Omega_{_{\text{gen}}}) + k_{_{\text{se}}}(\theta_{_{\text{wtr}}} - \theta_{_{\text{gen}}})
$$
 (1A)

$$
-T_{gen} = J_{gen} \frac{d\Omega_{gen}}{dt} + D_e (\Omega_{gen} - \Omega_{wtr}) +
$$

$$
k_{se} (\theta_{gen} - \theta_{wtr})
$$
 (19)

$$
\frac{\mathrm{d}\theta_{\text{wtr}}}{\mathrm{d}t} = \Omega_{\text{wtr}} \quad , \quad \frac{\mathrm{d}\theta_{\text{gen}}}{\mathrm{d}t} = \Omega_{\text{gen}}
$$

سختي معادل برابر است با

$$
\frac{\lambda}{k_{se}} = \frac{\lambda}{\frac{k_{wr}}{k_{gen}^{\text{v}}}} + \frac{\lambda}{k_{gen}}
$$
( $\mathbf{Y} \cdot$ )

و ممان اينرسي براي رتور برابر است با

$$
J_{\text{wtr}} = \frac{1}{k_{\text{gear}}^{\gamma}} J_{\text{wtr}} \tag{Y}
$$

(سرعت باد قبل Ω*wt* با توجه به معادلات بالا، سرعت زاويهاي توربين باد (سرعت باد بعد از Ω*gen* از گيربكس) و همچنين سرعت زاويهاي ژنراتور گيربكس) براي مقادير دادهشده در جدول 2 مربوط به گيربكس نمونه، براي دو حالت بدون اغتشاش آيروديناميكي باد و با اغتشاش آيروديناميكي باد به ترتيب به صورت شكلهاي 8 و 9 نمايش داده شده است.

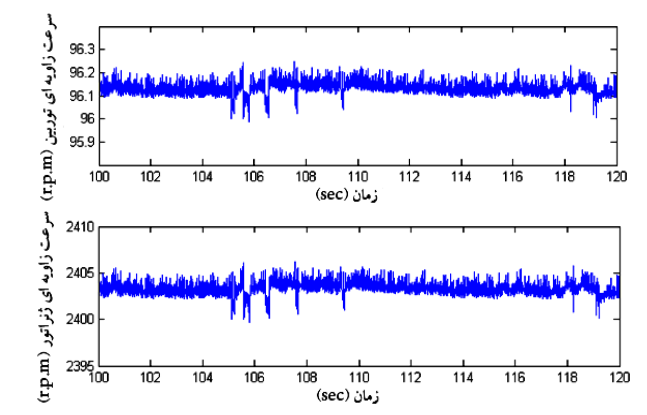

شكل :8 سرعت زاويهاي ورودي Ω*wt* و خروجي Ω*gen* گيربكس توربين باد بدون حضور اغتشاشات باد.

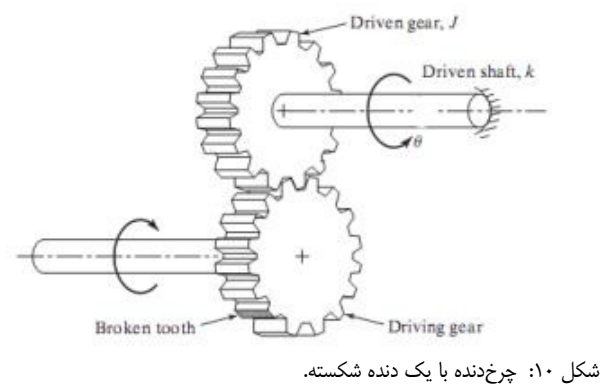

## **-5 مدل رياضي چرخدنده شكسته گيربكس**

گيربكس به عنوان يكي از قسمتهاي پرخطا در توربينهاي بادي مدرن در نظر گرفته ميشود. خطاهاي ايجادشده روي گيربكس قطعاً باعث خارجكردن گيربكس از ناسل براي تعويض يا تعمير گيربكس ميشود. از مهمترين مشكلات در گيربكسها، شكستن يا تركخوردن چرخدندهها ميباشد (شكل 10). مرجع [12] يك مدل رياضي را براي معادلات مكانيكي چرخدنده با يك دنده شكسته ارائه كرده است. معادلات مكانيكي يك چرخدنده را به صورت زير در نظر ميگيريم

$$
J\theta + k \ddot{\theta} = T \tag{57}
$$

كه در آن *k* سفتي پيچشي شفت، *J* ممان اينرسي، <sup>θ</sup> تغيير مكان زاويهاي و *T* گشتاور وارده ميباشد. فرض ميكنيم يكي از *n* چرخدنده موجود شكسته باشد (شكل 10).

گشتاور انتقال داده شده به شفت با يك چرخدنده شكسته را ميتوان به صورت شكل 11 نشان داد. با توجه به شكل 11 ميتوان معادله گشتاور انتقال داده شده با يك چرخدنده شكسته را به صورت زير به دست آورد

$$
T = \frac{a}{\tau} + \sum_{n=1}^{\infty} (a_n \cos n\omega t + b_n \sin n\omega t)
$$
  
\n
$$
\omega = \frac{\tau \pi n}{\epsilon}, \text{ rad/sec}
$$
  
\n
$$
\tau = \frac{\tau \pi}{\omega}
$$
  
\n
$$
\int T = T, \quad , \quad \leq t \leq \frac{N - \tau}{N} \tau
$$
  
\n
$$
T = \cdot \quad , \quad \frac{N - \tau}{N} \tau \leq t \leq \tau
$$

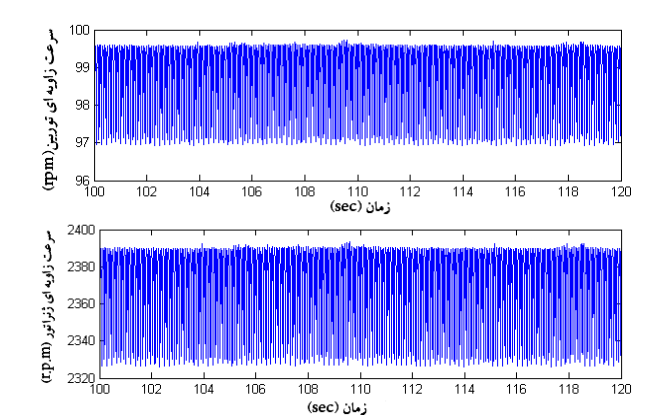

شكل ۹: سرعت زاويهاى ورود*ى Ω<sub>gen</sub> و خروجى*  $\Omega_{\rm gen}$  گيربكس توربين باد در حضور اغتشاشات باد.

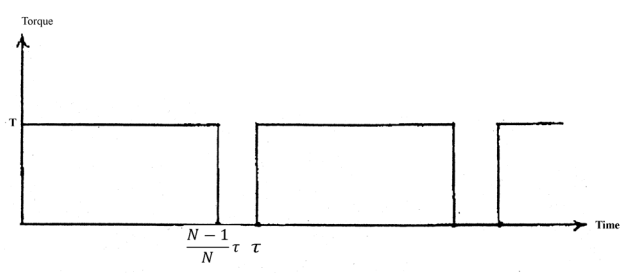

شكل :11 گشتاور انتقال داده شده با يك چرخدنده شكسته.

جدول ٢: پارامترهاي مربوط به گيربكس.

| ممان اینرسی ژنراتور    | $J_{gen}$ = $\mathbf{\hat{A}} \cdot \text{kg.m}^{\dagger}$                                        |
|------------------------|---------------------------------------------------------------------------------------------------|
| ممان اینرسی توربین باد | $J_{\scriptscriptstyle w t} = \mathfrak{k} \boldsymbol{\cdot} e^{\scriptscriptstyle\wedge}$ kg.m' |
| سختی شفت               | $K_{\text{shafi}} = \mathop{\mathsf{q}} \cdot e^{\mathop{\mathsf{^\circ}}\nolimits}$ Nm/rad       |
| مؤلفه ميرايي شفت       | $D_{\text{shqft}} = \mathbf{\hat{z}} \cdot \mathbf{e}^{\dagger}$ Nm.sec/rad                       |
| ضريب گيربكس            | $K_{\text{,} = \mathsf{Y} \mathsf{F}$                                                             |

با توجه به (23) ميتوان تغيير مكان زاويهاي خروجي را با استفاده از سري فوريه گشتاور خروجي به صورت زير محاسبه كرد

$$
J\ddot{\theta} + k\theta = T = \frac{a}{\tau} + \sum_{n=1}^{\infty} (a_n \cos n\omega t + b_n \sin n\omega t) \qquad (\Upsilon \Upsilon)
$$

در نتيجه معادله  $\,\theta\,$  خروجي را ميتوان به صورت زير به دست آورد

$$
\theta(t) = \frac{a}{\gamma k} + \sum_{n=1}^{\infty} \frac{a_n \cos n\omega t + b_n \sin n\omega t}{k - J(nw)^{r}}(t)
$$
 (7\Delta)

حال ميتوان با استفاده از معادله بالا در نرم افزار Matlab معادله گشتاور و سرعت زاويه خروجي يك گيربكس با چرخدنده شكسته را به صورت زير به دست آورد. با توجه به پارامترهاي دادهشده در جدول 2 مربوط به گيربكس توربين باد شبيهسازي شده، در صورت شكستهشدن يكي از 24 چرخدنده گيربكس توربين نمونه، گشتاور و سرعت زاويهاي خروجي به صورت شكل 12 و 13 به دست ميآيد.

اعمال يك چنين سرعت زاويهاي (m.p.r (به ژنراتور DFIG توربين باد قطعاً باعث به وجود آمدن مشكلاتي در توليد توان و ولتاژ خروجي ميشود كه اين تغييرات در بخش بعد روي يك شبكه نمونه مورد بررسي و ارزيابي قرار گرفته است. با تغيير ضرايب مربوط به معادلات گيربكس مانند سختي شفت، ممان اينرسي توربين باد و ژنراتور، مؤلفه ميرايي و نسبت گيربكس، ميتوان معادلات بالا را با توجه به نوع گيربكس استفادهشده در توربين بادي براي هر نوع گيربكس به كار برد.

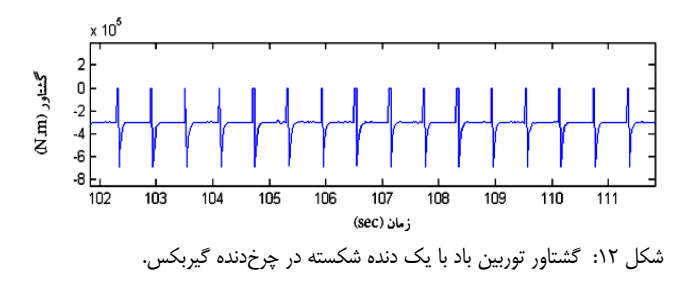

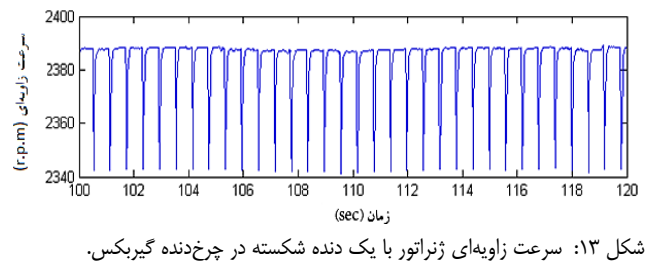

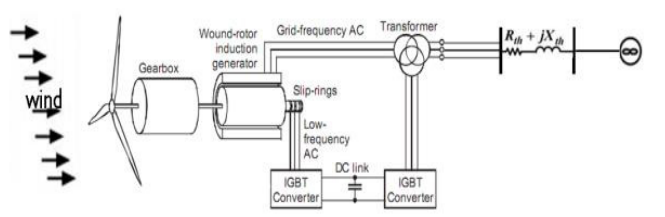

شكل ۱۴: دياگرام شبكه دو باس مورد مطالعه.

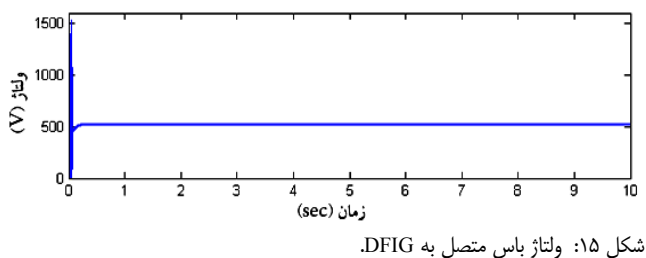

# **-6 شبيهسازي شبكه نمونه**

شبكه دو باس مورد مطالعه در اين مقاله يك شبكه با يك توربين بادي متصل به ژنراتور DFIG و خط انتقال متصل به باس بينهايت است. اطلاعات مربوط به ژنراتور در جدول 3 و خطوط انتقال شبكه در [13] آورده شده است. همچنين دياگرام تكخطي شبكه در شكل 14 نشان داده شده است.

ژنراتور شبيهسازي شده در اين مقاله از مرتبه 5 ميباشد كه با كنترل كننده مد لغزشي كنترل ميشود. كنترل كننده مد لغزشي استفادهشده كانورتر سمت روتور و سمت شبكه را كنترل ميكند كه پارامترهاي كنترلي در سمت روتور، توان راكتيو و گشتاور الكترومغناطيسي بوده و در سمت شبكه، ولتاژ لينك DC و توان راكتيو ميباشد [14]. كنترل كننده مقاوم عملكرد بهترى نسبت به كنترل كنندههاى كلاسيك مثل كنترلكننده PI در كاهش اثر اغتشاشات و خرابي تجهيزات در خروجي توربين بادي دارد با اين حال الگوريتم پيشنهادي اين مقاله قادر است كه اغتشاشات ناشي از عوامل مختلف را شناسايي كند. به منظور بررسي و فهم بهتر تأثير اغتشاشات باد و همچنين خطاي گيربكس مربوط به شكستهشدن چرخدنده روي پارامترهاي خروجي ژنراتور توربين بادي، در ابتدا نتايج حاصل از شبيهسازي شبكه، بدون حضور هيچ يك از اغتشاشات نشان داده شده است. همان طور كه در شكل 15 مشاهده

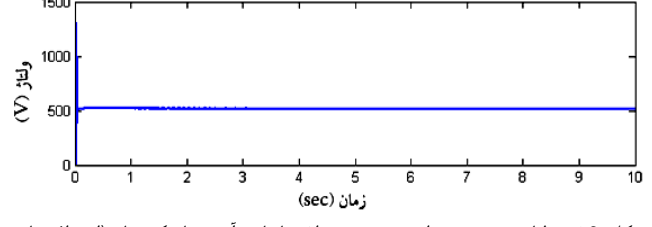

شكل :16 ولتاژ خروجي ژنراتور در حضور اغتشاشات آيروديناميكي باد (انحراف باد + سايه دكل).

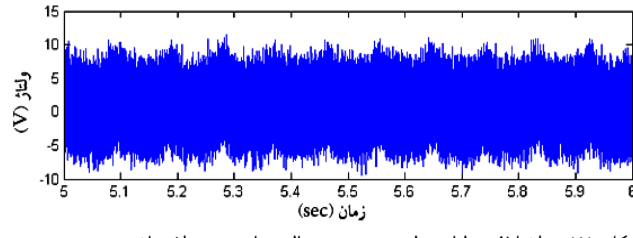

شكل :17 اختلاف ولتاژ توليدي در دو حالت با حضور اغتشاش و بدون حضور اغتشاش باد.

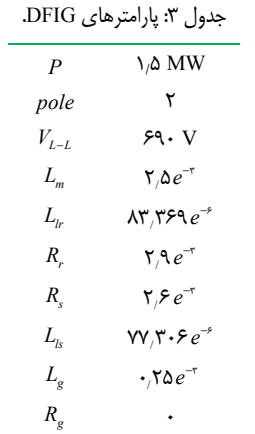

ميشود ولتاژ خروجي DFIG به صورت مطلوب و بدون خطا ميباشد. ولتاژ باس متصل به توربين بادي در مقدار مؤثر 525 ولت كه در شبكه نمونه مورد نظر بوده است ثابت ميباشد.

حال تأثير اغتشاشات آيروديناميكي باد بر روي پارامترهاي خروجي ژنراتور متصل به توربين باد در شبكه نمونه مورد محاسبه قرار ميگيرد. ولتاژ تزريقي به شبكه توسط ژنراتور DFIG متصل به توربين باد در حضور اين اغتشاشات در شكل 16 نشان داده شده است. همان طور كه ديده ميشود، شكل خروجي ولتاژ در حضور اغتشاشات باد، تأثير اين اغتشاشات را به طور واضح نشان نميدهد.

به منظور بهتر ديده شدن تأثير اغتشاشات باد بر روي ولتاژ خروجي، اختلاف ولتاژ در دو حالت بدون حضور اغتشاشات باد و با حضور اغتشاشات باد را محاسبه كردهايم. در شكل 17 اين اختلاف ولتاژ نشان داده شده است. با توجه به شكل، ميزان تغييرات ولتاژ در حضور اغتشاشات باد چيزي در حدود 5 تا 10 درصد ميباشد.

همچنين در بخش قبل يك مدل رياضي براي يك گيربكس معيوب ارائه شد. تأثير اين گيربكس روي پارامترهاي خروجي ژنراتور متصل به توربين بادي در اينجا نشان داده شده است. دقت شود كه در اين حالت هيچ گونه اغتشاش آيروديناميكي بادي روي سيستم وجود ندارد و تنها خطاي موجود، خطاي شكستهشدن يكي از چرخدندههاي گيربكس است. شكل 18 ولتاژ خروجي ژنراتور DFIG را در حضور خطاي مكانيكي گيربكس نشان ميدهد.

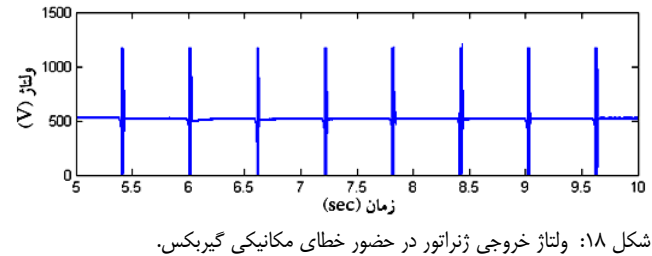

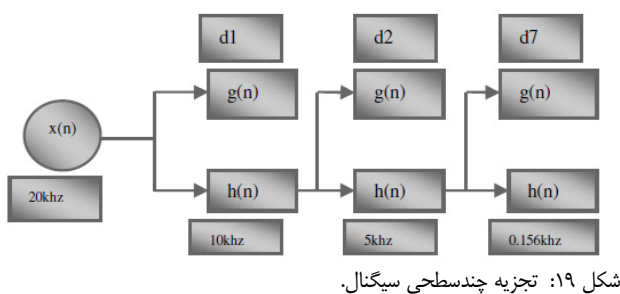

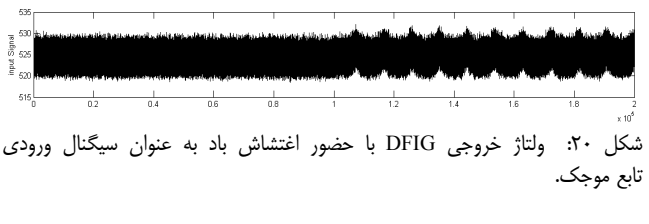

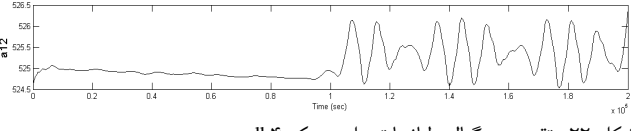

شكل :22 تقريب سيگنال ولتاژ با تبديل موجك <sup>4</sup>db.

## **-7 آناليز اغتشاشات آيروديناميكي باد با استفادهاز تبديل موجك**

تابع تبديل موجك براي تشخيص برخي اغتشاشات مربوط به كيفيت توان مانند افت و بيشبود ولتاژ، سوسوزدن ولتاژ، هارمونيكها و غيره در شبكه متصل به توربين بادي استفاده ميشود. در اين مقاله ميخواهيم از آناليز موجك براي تشخيص اغتشاشات آيروديناميكي باد و همچنين خطاي مكانيكي مربوط به گيربكس استفاده كنيم. ولتاژ خروجي DFIG به عنوان سيگنال ورودي تابع موجك مورد استفاده قرار ميگيرد. همان طور كه گفته شد، اغتشاشات مربوط به باد در بخشهاي قبل بررسي و شبيهسازي شد. اغتشاشات به وجود آمده در كيفيت توان شبكه و الگوريتم پيشنهادي تشخيص اغتشاشات مربوط به كيفيت توان در اينجا مورد بررسي قرار ميگيرد. سيستم در نرمافزار Matlab شبيهسازي شده است و نتايج شبيهسازي مؤثربودن اين روش براي تشخيص اين اغتشاشات را نشان مي دهد.

يك روش در تحليل سيگنالها با استفاده از تابع موجك، روش تجزيه چندسطحي (MRA (ميباشد. روش MRA به سيگنال اجازه ميدهد تا به بخشهاي مختلفي تقسيم شود. تفكيكپذيري به سطحهاي كوچكتر، سيگنال را با اطلاعات فركانس پايينتر تقريب ميزند در حالي كه ويژگيهاي سيگنال اصلي را حفظ ميكند و دقت كار را افزايش ميدهد. فركانس نمونهبرداري kHz 20 در اين مطالعه انتخاب شده تا در رنجهاي پايين، ويژگيهاي سيگنال اصلي را حفظ كرده و نشان دهد (شكل 19). تابع موجك مادر از خانواده 4db انتخاب شده است چرا كه عملكرد بهتري را براي آناليز سيگنالهاي گذرا در سيستم قدرت دارا ميباشد [15].

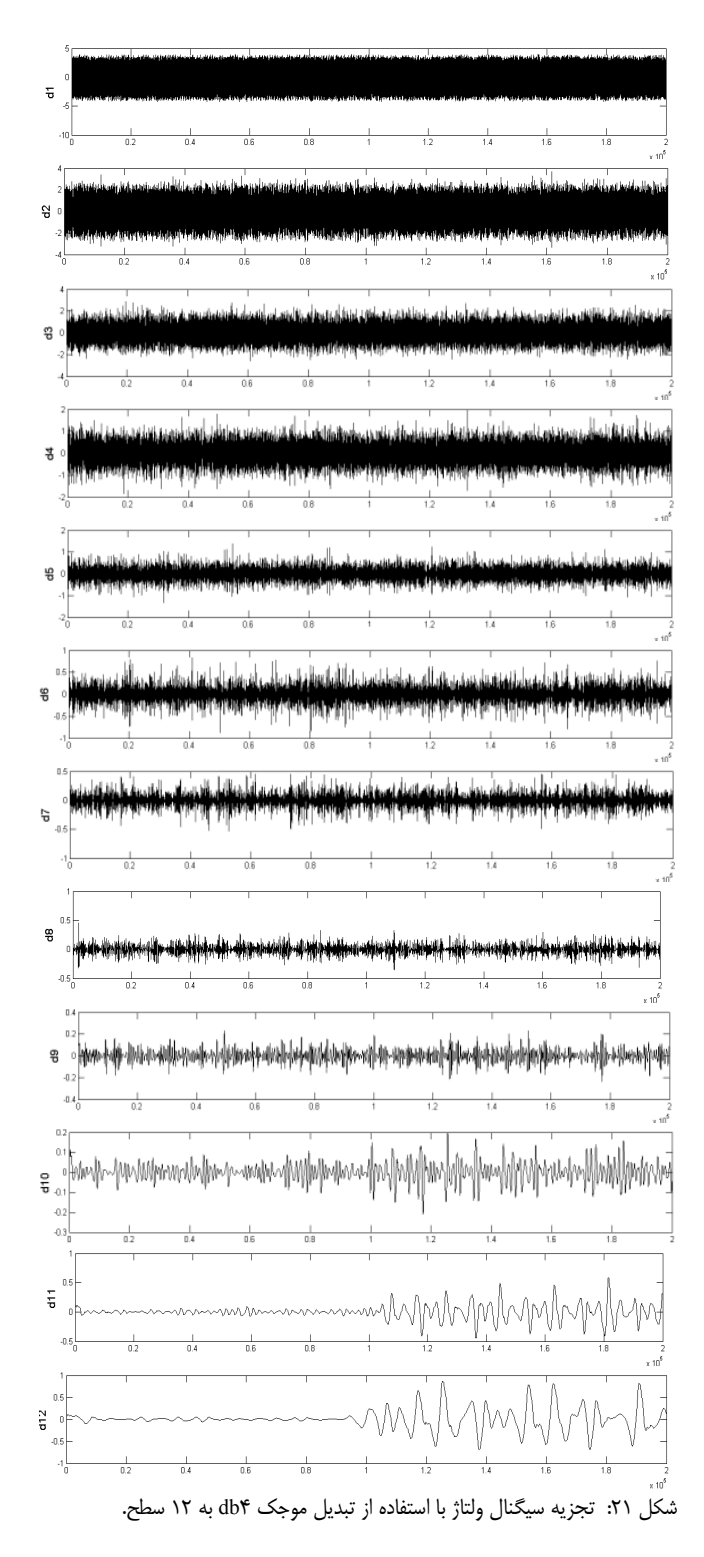

بر اساس رنج نمونه، ولتاژ ورودي به باس متصل به DFIG ميتواند به طور كامل به 12 سطح تجزيه شود. شكل 20 سيگنال ورودي به تابع موجك را نشان ميدهد. همچنين شكل 21 تجزيهشده سيگنال ورودي به موجك را تا 12 سطح نشان ميدهد.

انتظار ميرفت كه انرژي سيگنال تا سطحهاي 4 و 5 گرفته شود اما همان طور كه مشاهده ميشود سطح 12 نيز داراي انرژي است و هنوز تغييرات سيگنال ولتاژ را دنبال ميكند.

همان طور كه از شكل 22 مشخص است، تجزيه سيگنال با استفاده از موجك در سطح ،12 وجود يك خطا در سيستم را از يك زمان مشخص به بعد نشان ميدهد. خطاي مشخصشده ناشي از اغتشاشات آيروديناميكي باد شامل سايه دكل و انحراف باد ميباشد كه از يك زمان

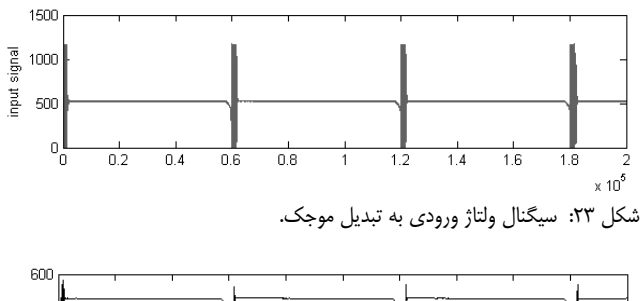

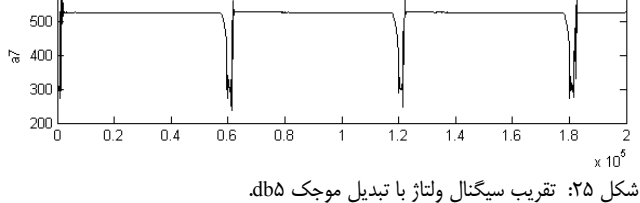

مشخص به مجموعه توربين بادي اعمال شده و تأثيرات آن بر روي سيگنال خروجي ولتاژ با استفاده ار تابع موجك آشكار شده است.

# **-8 آناليز خطاي گيربكسبا چرخدنده شكسته با استفادهاز تبديل موجك**

تشخيص خطاي گيربكس توربين بادي براي افزايش قابليت اطمينان توربين بادي و عمر آن بسيار مفيد است. سيگنالهاي نوساني خروجي از گيربكس معمولاً داراي نويز هستند. به همين دليل پيداكردن علايم شكست اوليه در گيربكس مشكل است. يك روش جديد بر اساس تطبيق تابع موجك براي فيلتركردن و تشخيص شكستهشدن چرخدنده گيربكس در اينجا ارائه شده است. در روش پيشنهادشده، گام اول بهينهكردن پارامترهاي تابع موجك بر اساس قانون ماكسيممكردن درجه اول ميباشد و سپس از آن براي فيلتركردن خطاي گيربكس استفاده ميشود تا ويژگيهاي خطا استخراج شود. تابع موجك مادر استفادهشده از خانواده db ميباشد كه ما در اينجا 5db را در نظر ميگيريم. تابع موجك دختر با تغيير بازه زمان و اندازه آن از تابع موجك مادر به دست ميآيد كه در فرمول زير آورده شده است

$$
\Psi_{(a,b)(t)} = \Psi(\frac{t-b}{a}) = \exp\frac{-(\beta^{r}(t-b)^{r})}{ra^{r}}\cos\frac{\pi(t-b)}{a} \quad (5)
$$

با توجه به (7۶) تنها پارامترهاي  $\alpha$  و  $\beta$  احتياج به تغيير دارند. پارامترهای  $\alpha$  و  $\beta$  محل و شكل تابع موجک دختر را مشخص ميكنند. در نتيجه فيلتر تابع موجك ميتواند با بهينهكردن دو پارامتر براي موجك دختر بهينهسازي شود. براي بهينهكردن اين دو پارامتر از تعريف درجه اوج در نمودار آماري استفاده شده است. درجه اوج در يك نمودار آماري<sup>י</sup> در مهندسي براي تشخيص علايم خطا استفاده مي شود كه به صورت (27) تعريف ميشود

$$
kurt(y) = E(y^*) - r[E(y^*)]^*
$$
\n<sup>(YY)</sup>

كه در آن *y* سري زماني نمونهبرداري و *E* نشاندهنده انتظار رياضي از سري ميباشد. از اين روش براي توليد تابع موجك مناسب به صورت زير استفاده ميشود:

1) پارامترهاي <sup>α</sup> و β را بين يك بازه مشخص تغيير ميدهيم. 2) تابع موجك دختر را تشكيل ميدهيم و درجه اوج را براي هر تابع موجك محاسبه ميكنيم.

1. Kurtosis

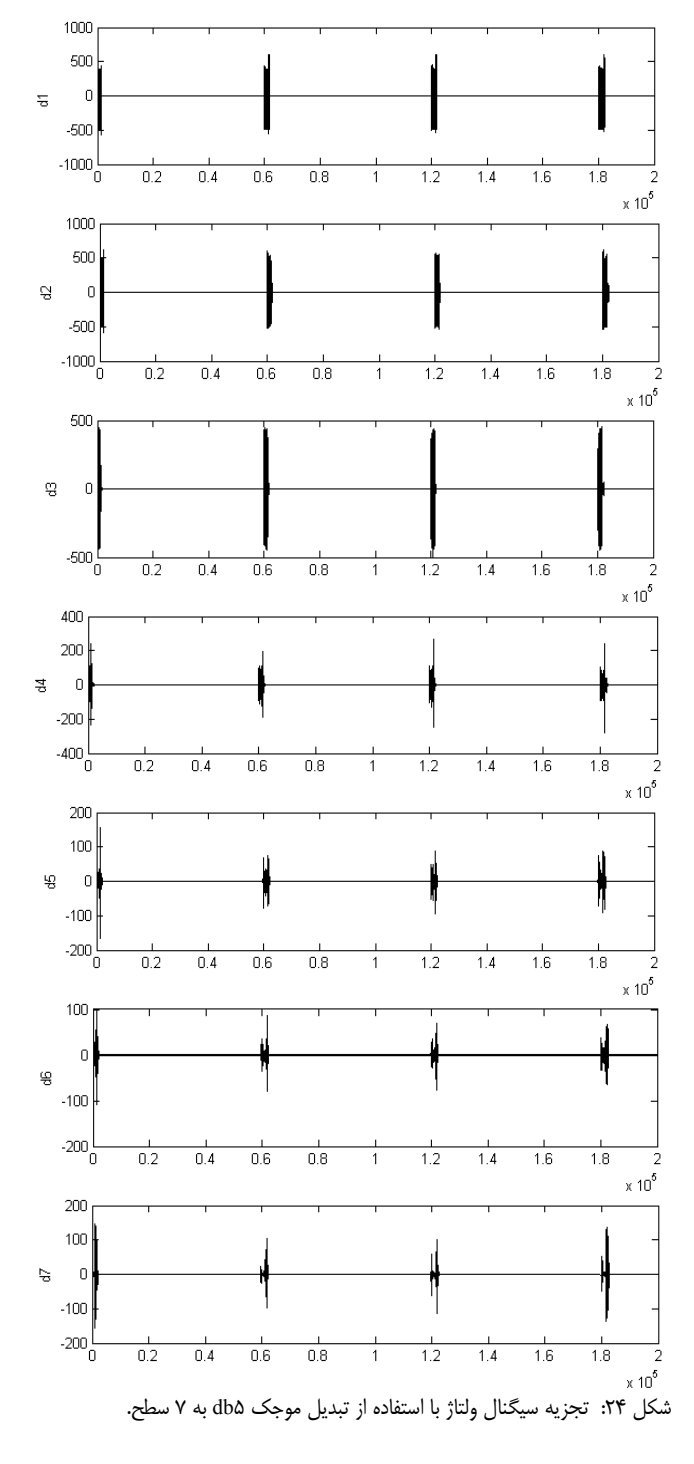

#### 3) مقايسه ارزش درجه اوج.

تابع موجكي كه داراي بيشترين درجه اوج است بهينهترين پارامترهاي و  $\beta$  را دارا ميباشد. در اينجا پارامتر  $\,\beta\,$  از ۰٫۱ تا مقدار ۴ با گامهاي  $\,\alpha\,$ ۰/۱ و پارامتر  $\alpha$  از مقدار ۱ تا ۳۰ با گامهاي ۱ تغيير ميكند. مقدار بهينه و مقدار بهينه  $\alpha = 1$  به دست ميآيد.  $\beta = \cdot, \mathbf{v}$ 

براي مشخصكردن خطاي گيربكس سيگنالهاي نمونهاي از خروجي ژنراتور دريافت ميكنيم. سيگنال خروجي كه ما در اينجا استفاده كردهايم، ولتاژ خروجي ژنراتور ميباشد كه به عنوان سيگنال ورودي تابع موجك جهت آناليز مورد استفاده قرار گرفته است (شكل 23). نتايج فيلتر بهينه سيگنال ورودي در شكلهاي 24 و 25 نشان داده شده است.

با توجه به شكلهاي خروجي تابع موجك، ميتوان مشاهده كرد در حالي كه سرعت باد به صورت يكنواخت و بدون خطا ميباشد، خروجي تابع موجك وجود يك نوسان پريوديك در ولتاژ توليدي ژنراتور را نشان

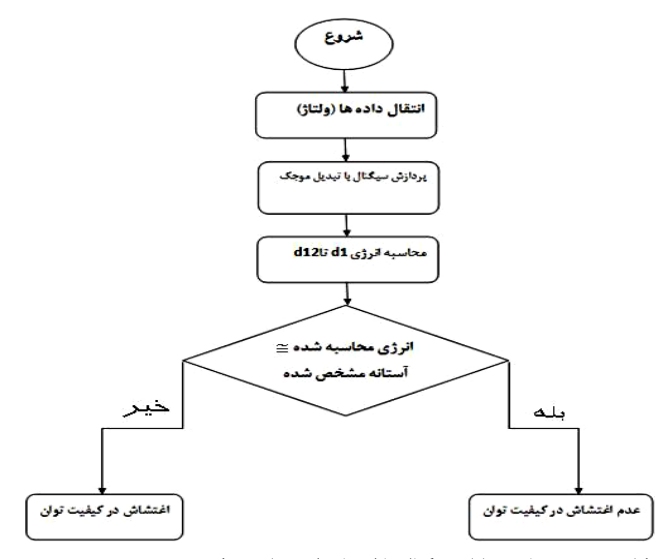

شكل ٢۶: روندنماي تحليل سيگنال با استفاده از تبديل موجك.

ميدهد. وجود يك چنين خطاي نوساني ميتواند ناشي از يك خطاي مكانيكي در مجموعه توربين بادي باشد.

# **-9 تفكيك خطا بر اساس انرژي سيگنال**

براي تشخيص اغتشاشات آيروديناميكي باد و تفكيك آن از ديگر اغتشاشات مكانيكي مانند شكستهشدن چرخدنده، از تابع تبديل موجك براي تحليل سيگنالهاي خروجي شبكه استفاده شد. در روندنماي شكل 26 از انرژي سيگنال براي تفكيك خطاها از يكديگر استفاده ميشود و (28) نحوه محاسبه انرژي سيگنال را نشان ميدهد

$$
D = \sqrt{\sum_{i=1}^{N} [d(i)]^{v}}
$$
 (YA)

در جدول 4 انرژي هر سطح با استفاده از اين معادله محاسبه شده و در ستون اول انرژي سيگنال اصلي بدون اغتشاش در سطوح مختلف درج شده است. اين اعداد چون در حالت نرمال سيستم و بدون اغتشاش ميباشند به عنوان اعداد مرجع و يا همان اعداد آستانه در نظر گرفته ميشوند. در ستون دوم انرژي سيگنال با حضور اغتشاشات آيروديناميكي باد در سطوح مختلف محاسبه شده و با ستون اول مقايسه ميشود. همان طور كه مشخص است در تمامي سطوح، انرژي سيگنال در حضور اغتشاش آيروديناميكي باد از انرژي سيگنال در حالت نرمال بيشتر است كه نشاندهنده افزايش سرعت زاويه توربين بادي به صورت غير معمول ميباشد و مشخصكننده وجود خطا در سيستم توربين بادي است.

همان طور كه در ستون سوم جدول مشاهده ميشود، انرژي سيگنال داراي خطاي شكستهشدن چرخدنده گيربكس در سطوح مختلف نسبت به انرژي سيگنال در حالت نرمال به شدت كاهش يافته است و اين نشان از وجود يك خطا در گيربكس ميباشد چرا كه باعث كاهش گشتاور خروجي و بالطبع آن كاهش ولتاژ و توان خروجي شده است در حالي كه سرعت باد در حالت نرمال فرض شده و سرعت توربين مطلوب است.

### **-10 نتيجهگيري**

در اين مقاله با استفاده از معادلات رياضي، كليه جنبههاي آيروديناميكي، مكانيكي و الكتريكي توربين بادي در نرمافزار Matlab شبيهسازي شد. مدل شبيهسازي شده تأثير سايه دكل و انحراف باد را روي سرعت باد به صورت جدا و همزمان با هم نشان داد. ميتوان نتيجه

جدول ۴: انرژي سيگنالهاي تجزيهشده.

| انرژ <i>ی</i> سیگنال | بدون خطا                            | با حضور خطاهای                  | با حضور خطای        |
|----------------------|-------------------------------------|---------------------------------|---------------------|
| $(\times) \cdot$ ")  |                                     | آپرودینامیکی باد                | گیربکس              |
| Ed١                  | ۷٬۲۸۱۵                              | $Y_1Y910$                       | ۷٫۲۵۶۳              |
| Ed٢                  | 7,۶۶۳۷                              | 7,۶۷۴۳                          | Y <sub>/</sub> AATT |
| Ed۳                  | 86.465                              | $\lambda_1$ - $\Delta V$ ۶      | $Y/9$ ) $Y^9$       |
| Ed۴                  | $\lambda$ ۴۳.۵                      | $\lambda$ , $\gamma \gamma$     | 8,2894              |
| Ed∆                  | <b><i>A<sub>A</sub>\SY</i></b>      | 811715                          | 88884               |
| Ed۶                  | 9,7.7                               | 9,77.1                          | 9,408               |
| EdY                  | ۱۱۵ (۱۸                             | 9,8740                          | ۹٬۴۳۰۱              |
| EdA                  | $\mathcal{C}_{\mathcal{F}}$ ۰٫۰۳۹   | $\mathcal{N} \cdot \mathcal{N}$ |                     |
| Ed٩                  | ۰۰٬۵۰۴                              | $\lambda \cdot \Delta \lambda$  |                     |
| $Ed\mathcal{V}$      | $\mathcal{N}_1 \cdot \mathcal{N}^*$ | ۱۱٬۰۹۸                          |                     |
| Ed \ \               | ۸۱٬۸۱۸                              | ۱۱,۸۳۳                          |                     |
| Ed١٢                 | 17/97Y                              | ۱۲٬۹۴۴                          |                     |

گرفت كه اين اغتشاشات سرعت باد را چيزي در حدود 5 تا 10 درصد دچار نوسان ميكند. با تأثير اين نوسانات روي گشتاور مكانيكي خروجي، ميزان تغييرات ولتاژ خروجي ژنراتور القايي متصل به توربين باد نيز 5 تا 10 درصد مقدار آن در حالت بدون اغتشاش ميباشد.

همچنين با استفاده از معادلات مكانيكي سرعت زاويهاي خروجي گيربكس توربين بادي با چرخدنده شكسته، به طور مطلوب و دقيقي در نرمافزار Matlab شبيهسازي شد. معادلات به كار برده شده منحصراً مربوط به گيربكس استفادهشده در اين توربين بادي نميباشد و با تغيير پارامترهاي مربوط به گيربكس ميتوان اين معادلات را براي گيربكسهاي ديگر نيز به كار برد.

اين مقاله يك روش پيشنهادي براي تفكيك خطاي آيروديناميكي و مكانيكي با استفاده از تابع موجك ارائه كرده است. روش ارائهشده به طور مطلوب تأثير خطاهاي توربين بادي بر روي ولتاژ خروجي را در حالتهاي مختلف مشخص و با استفاده از الگوريتم پيشنهادي از يكديگر تفكيك كرده است. قطعاً روش ارائهشده در اين مقاله با انتخاب دقيق و درست يك تابع موجك مناسب ميتواند براي تمامي توربينهاي بادي به عنوان ابزاري براي تشخيص اغتشاشات آيروديناميكي و مكانيكي به كار گرفته شود و جهت بهبود كيفيت توان شبكه قدرت به كار آيد.

### **مراجع**

- [1] T. Ackermann, *Wind Power in Powers,* Wiely, 2005.
- [2] R. Fadaeinedjad, G. Moschopoulos, and M. Moallem, "The impact of tower shadow, yaw error, and wind shears on power quality in a wind-diesel system," *IEEE Trans. on Energy Conversion*, vol. 24, no. 1, pp. 3-5, Mar. 2009.
- [3] ر. ا. فدايينژاد، Moschopoulos .G و م. معلم، "اثر اتصال توربينهاي بادي

سرعت ثابت بر كيفت توان شبكه و به كارگيري STATCOM جهت بهبود آن،"

چهاردهمين كنفرانس شبكههاي توزيع نيروي برق ايران، 10 صص،. كرمان، -17 16 ارديبهشت .1388

- [4] D. S. L. Dolan and P. W. Lehn, "Simulation model of wind turbine 3p torque oscillations due to wind shear and tower shadow," *IEEE*, vol. 21, no. 3, pp. 4-6, Sep. 2006.
- [5] D. Lu, X. Gong, and W. Qiao, "Current-based diagnosis for gear tooth breaks in wind turbine gearboxes," in *Proc. IEEE Energy Conversion Congress and Exposition*, pp. 3780-3786, Sep. 2012.
- [6] X. Yao, *et al*., "Wind turbine gearbox fault diagnosis using adaptive morlet wavelet spectrum," in *Proc. 2nd Int. Conf. on Intelligent Computation Technology and Automation*, vol. 2, pp. 580-583, 10-11 Oct. 2009.

[16] A. Osman and O. P. Malik, "Transmission line distance protection based on wavelet transform," *IEEE Trans. Power Del.*, vol. 19, no. 2, pp. 515-523, Apr. 2004.

**ابوالقاسم قابل** در سال 1390 مدرك كارشناسي مهندسي برق خود را از دانشگاه بوعلي سينا همدان و در سال 1394 مدرك كارشناسي ارشد مهندسي برق خود را از دانشگاه سمنان دريافت نمود. از سال 1394، ايشان به عنوان كارشناس ارشد برق در مركز مهندسي فشارقوي جهاد دانشگاهي علم و صنعت به كار مشغول بوده است. زمينههاي علمي مورد علاقه نامبرده متنوع بوده و شامل موضوعاتي مانند انرژي هاي تجديدپذير، كيفيت توان شبكه و طراحي و شبيهسازي سيستمهاي تست و كنترل كيفي تجهيزات فشارقوي ميباشد.

**اصغر اكبري فرود** در سال 1372 مدرك كارشناسي مهندسي برق خود را در گرايش قدرت از دانشگاه تهران و مدرك كارشناسي ارشد و دكتري را در مهندسي برق- قدرت به ترتيب در سالهاي 1376 و 1385 از دانشگاه تربيت مدرس دريافت نمود. نامبرده در حال حاضر به عنوان هيأت علمي در دانشكده برق و كامپيوتر دانشگاه سمنان مشغول به كار است. زمينههاي علمي مورد علاقه وي متنوع بوده و شامل موضوعاتي مانند بهرهبرداري و كنترل سيستمهاي قدرت، بازار برق و كيفيت توان ميباشد.

- [7] T. Knudsen, T. Bak, and M. Soltani, "Prediction models for wind speed at turbine locations in a wind farm," *Wind Energy*, vol. 14, no.7, pp. 877-894, Oct. 2011.
- [8] C. L. Bottasso, *Short Course on Wind Turbine Modeling and Control - Part I: Aero-Servo-Elastic Modeling*, Korea Institute of Machinery and Materials, Kangwon National University, p. 5, Oct. 2007.
- [9] D. S. L. Dolan and P. W. Lehn, "Simulation model of wind turbine 3p torque oscillations due to wind shear and tower shadow," *IEEE Trans. on Energy Conversion*, vol. 21, no. 3, pp. 717-724, Sep. 2006.
- [10] P. Rosas, Dynamic Influences of Wind Power on the Power System, Denmark, 2003.
- [11] S. Li, X. Zhang, Z. Xie, S. Yang, C. Zhang, and R. Cao, "A study on dynamic model and analyse of wind turbine generation system," in *Proc. 2010 Asia-Pacific Power and Energy Engineering Conf.*, 4 pp., 28-31 Mar. 2010.
- [12] S. S. Rao, *Mechanical Vibration*, University of Miami, 5th Edition, 2004.
- [13] S. Mallat, *A Wavelet Tour of Signal Processing*, 3rd Edition, the Sparse Way, Academic Press, 2008.
- [14] M. Itsaso Martinez, G. Tapia, A. Susperregui, and H. Camblong, "Sliding-mode control for DFIG rotor-and grid-side converters under unbalanced and harmonically distorted grid voltage," *IEEE Trans. on Energy Conversion*, vol. 27, no. 2, pp. 328-339, Jun. 2012.
- [15] S. Santoso, E. J. Powers, W. M. Grady, and P. Hofmann, "Power quality assessment via wavelet transform analysis," *IEEE Trans. Power Del.*, vol. 11, no. 2, pp. 924-930, Apr. 1996.